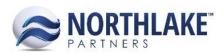

# **2017.11.02 RELEASE NOTES**

#### **CONTENTS**

| Improvements | 1 |
|--------------|---|
| Financial    | 1 |
| Inventory    | 1 |
| Logistics    | 1 |
| Sales Order  | 2 |
| Bug Fixes    |   |
| Sales Order  |   |

## **Improvements**

#### **FINANCIAL**

#### NS-2579 Added Journal Line Item Comment Column

A new column 'Comment' was added to the journal lines section of Journal Entry records. This field allows users to enter and save comments to each journal line.

#### **INVENTORY**

#### **NS-2551 Added Transaction Class Field to Inventory Transaction Import Templates**

A new field 'Transaction Class' was added to the Inventory Transaction Import templates (Adjustment, Production, Receipt and Transfer). This field allows users to specify a transaction class for the transactions being imported. The field is not required and the default transaction class is used if the value is not provided.

## **LOGISTICS**

#### **NS-2477 Updated the Load Record**

The Load record was updated to display the properties Driver, Departure Date & Time, Trailer and Truck fields in the header section of the Load Plan tab. These properties are still displayed in the Properties, but they can only be edited in the Load Plan tab.

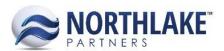

#### **SALES ORDER**

#### NS-2583 Updated the Assign Substitute Items Page

Two new fields 'Customer Item ID' and 'Customer Item Description' were added to the Assign Substitute Items page. These fields are not required and always editable.

### NS-2584 Updated the Sales Order Item Substitution Page

A new field 'Invoice Description' was added to the Sales Order Item Substitution page. This field displays the 'Customer ID: Customer Item Description' saved for the item on the Assign Substitute Items page. If the substitute item does not have Customer ID/Description, then the field displays the 'Item ID: Item Sales Invoice Description' from the Item record. This field is for informational use only and cannot be edited.

## **Bug Fixes**

#### **SALES ORDER**

#### NS-2556 Fixed Warning Messaging for Return and Price Adjustment Transactions

Previously, a warning message 'There are previous Price Adjustments or Returns to this invoice' was incorrectly displayed when a user created a new return or a price adjustment for an invoice which was a part of multiple invoice Sales Order Transaction and a Price Adjustment or a Return transaction was created for one of the Sales Order Invoices. The issue is now fixed.

#### **NS-2597 Fixed Shipments List View Grouping Issue**

Previously, the Shipments list view was displaying duplicate records, because of a grouping issue. The issue is now fixed and each shipment is only displayed once in the list view.